## aunt lee dot com

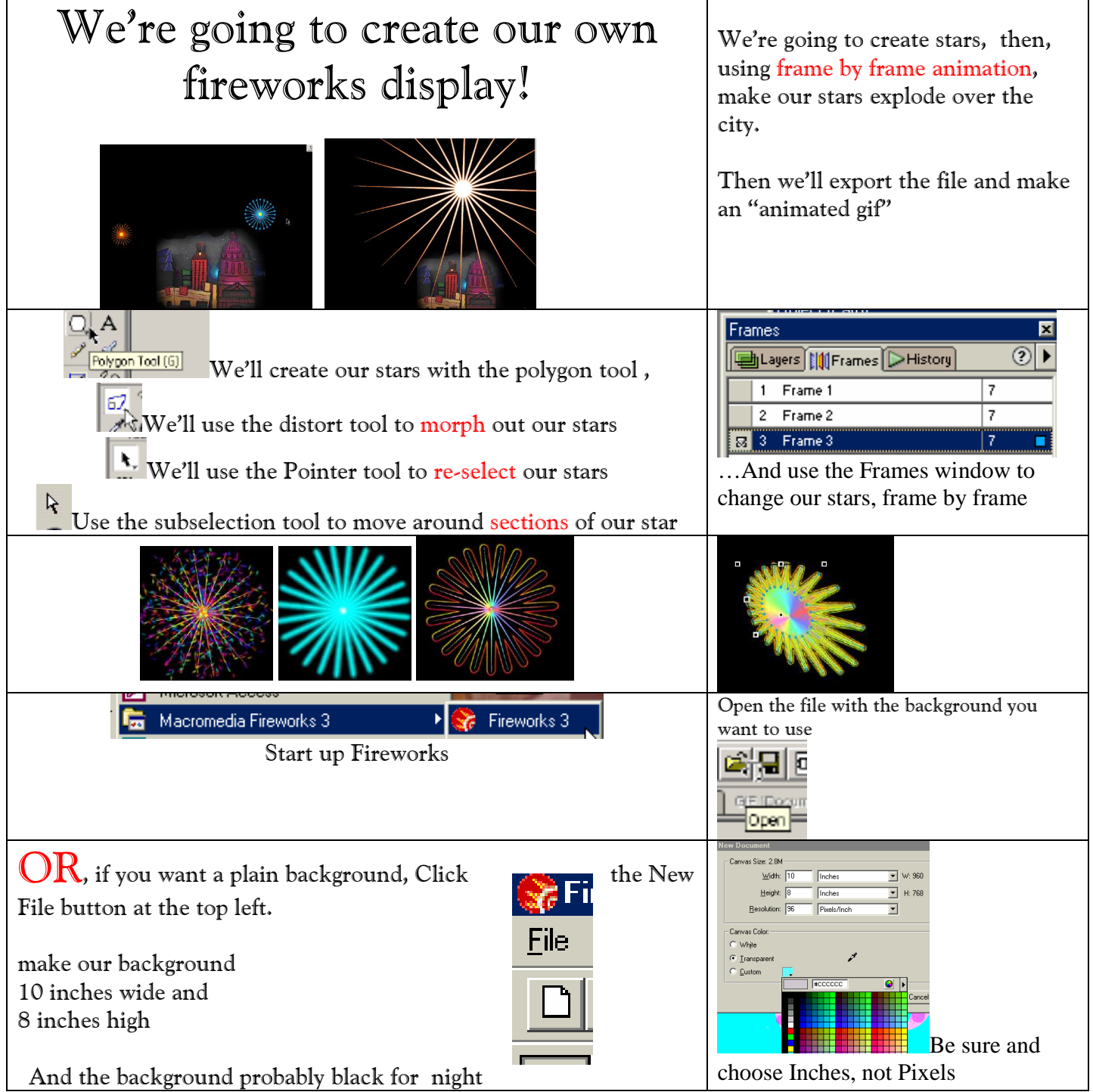

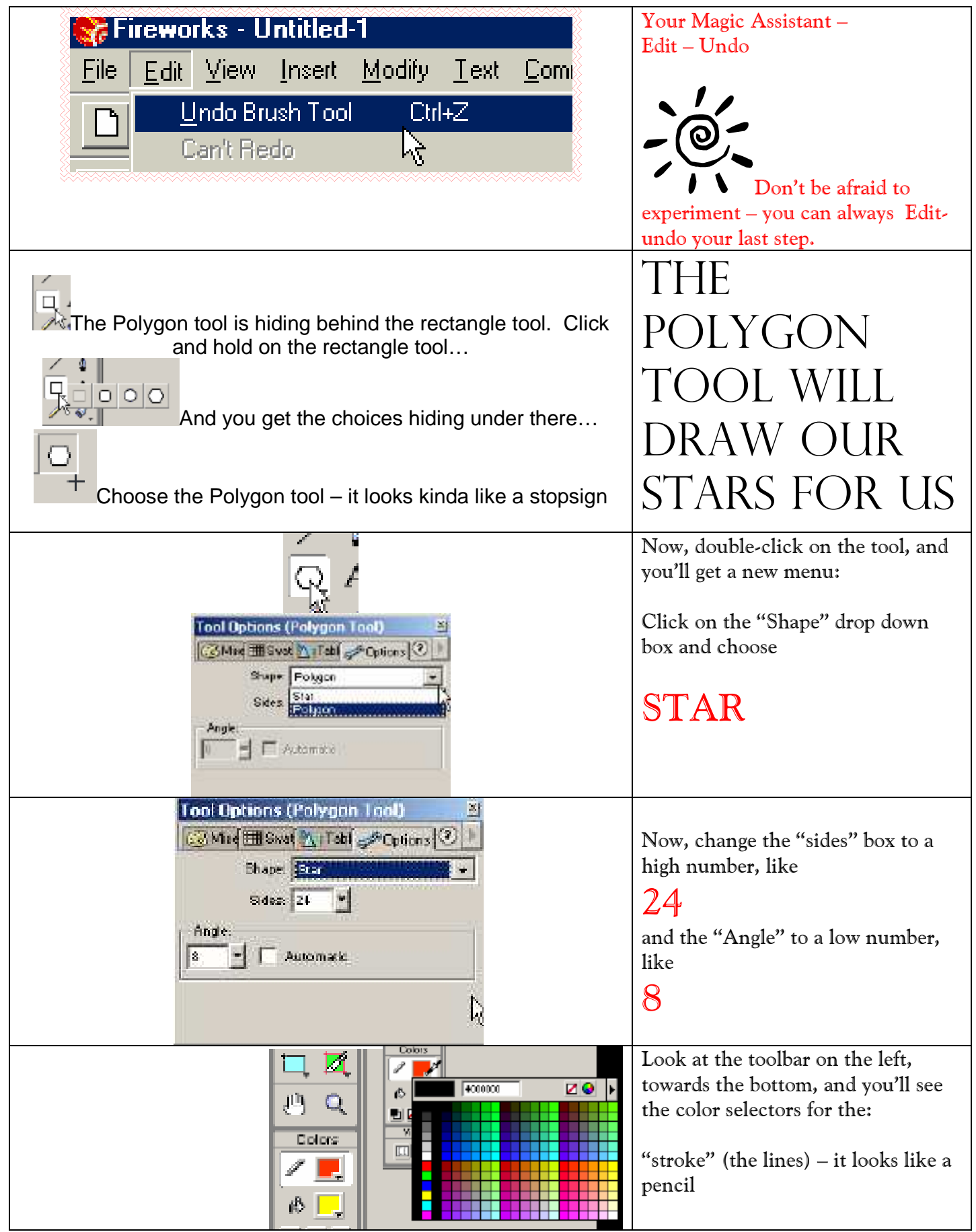

Copyrighted material Lee Lacy www.auntlee.com/teachers Page 2

![](_page_2_Figure_0.jpeg)

Copyrighted material Lee Lacy www.auntlee.com/teachers Page 3

![](_page_3_Figure_0.jpeg)

![](_page_4_Picture_43.jpeg)

![](_page_5_Figure_0.jpeg)

![](_page_6_Picture_0.jpeg)

![](_page_7_Picture_63.jpeg)

![](_page_8_Picture_54.jpeg)

![](_page_9_Picture_67.jpeg)

![](_page_10_Picture_77.jpeg)